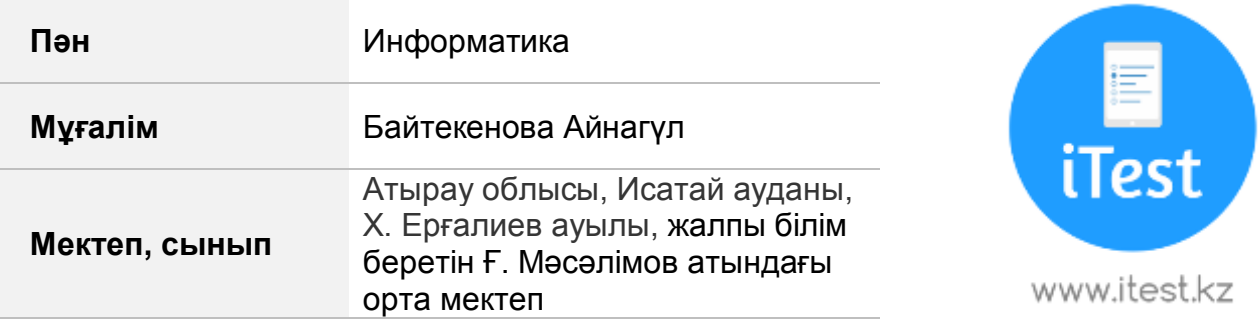

1. 300 беттік кітаптың бір бетінде 38 жол, әр жолда 65 символ бар. Сиымдылығы 1,44 Мбайт дискетке оны орналастыруға бола ма?

- а) сыйғызуға болады +
- ә) сыйғызуға болмайды
- б) жауабы жоқ
- в) барлық жауап дұрыс емес

2. Берілген сөйлемнің ақпараттық көлемін анықтаңдар:

 $\lceil$  « | А ғ | а ш | т| а| м ы р| ы м е н | м ы қ| т| ы , | а| д а| м | д о| с| ы м е н | м ы қ| т| ы . | »

- а) 42 символ, 42 байт, 337 бит
- ә) 42 символ, 42 байт, 336 бит +
- б) 40 символ, 40 байт, 320 бит
- в) 39 символ, 39 байт, 312 бит

3. Компьютермен жұмыс жасау кезінде бұл экранда болады және дербес компьютерлер үшін қазіргі операциялық жүйенің атауында негіз. Бұл не?

А)бағдарлама

- Ә) терезені басқару элементтері
- Б) мәзір
- В) терезе +
- 4. Кибернетика ғылымының негізін қалаушы:
	- А)Джордж Буль
	- Ә) Билл Гейтс
	- Б) Блез Паскаль
	- В) Норберт Винер +

5. Информатика бойынша жаңа термин пайда болуы үшін мына сөздердің басына қандай әріптер қосу керек? екодер, ернинг, тек, орт, айл, айджест

- а) д, м, с, б, с, п
- ә) п, м, у, с, с, п
- б) д, к, с, п, ф, д +

в) д, м, с, с, р, к

6. 26 санын 16 санау жүйесіне аудар:

- а) А1
- ә) 1А +
- б) 101
- в) 110

7. 16-лық санау жүйесінде FEFE – AAAA айырмасының мәні нешеге тең?

- а) 1881
- ә) В5В5
- б) 5454 +
- в) ABCD

8. Плоттер –

- а) басқа компьютерлермен ақпаратпен алмасу.
- ә) сызуларды қағазға шығару. +
- б) мәтінді қағазға шығару.
- в) иілгіш дискілердегі барлық ақпаратты тез сақтау.

9. Бұл жылқы көне заманнан белгілі. Қазіргі кезде осындай атпен ең әйгілі компьютерлік вирустардың бірін атайды. Дұрыс жауапты тап.

- а) Каспер
- ә) Троян +
- б) Пегас
- в) Боливар

10. ASCII кодтауында мәтін 15 парақты алады. Әр парақта 30 қатар, әр қатарда 40 символдан бар. Бұл мәтін жедел жадының қанша көлемін алады?

- а) 19000
- ә) 18500
- $6)$  18000 +
- б) 18900
- 11. Әлемдегі бірінші программист:
	- а) Дж. Байрон
	- ә) Ада Лавлэйс +
	- б) Чарльз Беббидж
	- в) Никлаус Вирт

12. Бағдарлама үзіндісінің орындалу нәтижесін анықтаңдар:

 $ReadIn(S); N:=1; k:= length(S);$ Wrile n<k do

If  $S[n]$  = "then degin delete  $(S, n, 1)$ ;  $K:= k-1$  end else  $n:= n+1$ : Write(S);

End.

а) мәтінде барлық бос орын символдарын алып тастайды +

ә) сөзде қанша буын барын анықтайды

б) екі сөз тіркесінде ең ұзынын анықтайды

в) сөз тіркесін оңнан солға, солдан оңға қарай оқиды

13. Математикалық ережеге сай жазылған  $\sqrt{ln(cos(x) + sin(x))}$ өрнегінің электрондық кестеде түрі қандай?

a) sqrt(abs( $ln(cos(x) + sin(x))) +$ 

 $\Theta$ ) sgrt(abs(ln(cos(x)+sin(x)))

 $\delta$ ) sgr(abs(ln(cos(x)+sin(x))))

в) sqrt\*(abs( $ln(cos(x) + sin(x)))$ )

 $\Gamma$ ) sgrt(abs(ln\*cos(x)+sin(x))))

14. Электрондық кестенің F6 ұяшығында =B6\*V6 формуласы жазылған. Осы ұяшықты F9 ұяшығына көшіргенде қандай формула пайда болады?

- $a) = B6*V6$
- ә) =B9\*V9 +
- $6) = $B6^{\ast}V6$
- в) = $B6*SV6$
- $r) = $B6*$V6$

15. Ең бірінші графиктік ақпараттық модельге жатқызуға болатын модельдерді таңда:

- а) Дүние жүзінің картасы
- ә) Суретті кітаптар
- б) Тас бетіңдегі жазбалар +
- в) Құрылыс сызбалары
- г) Үйдің көлеңкесі

16. «Компьютерлік вирус» терминінің пайда болу жылы:

- а) 1985 жыл
- ә) 1995 жыл
- б) 1984 жыл +
- в) 1994 жыл
- г) 1996 жыл

17. Төмендегі мысалдардың қайсысында ақпараттың өлшем бірлігі өсу ретімен орналастырылған?

- а) байт, килобайт, мегабайт, бит
- ә) килобайт, байт, бит, мегабайт
- б) байт, мегабайт, килобайт, гигабайт
- в) мегабайт, килобайт, гигабайт, байт
- г) байт, килобайт, мегабайт, гигабайт +

18. Төменде көрсетілген тізімдегі қай операция қалған операциялармен үйлеспейді?

- а) мәтінді басуға жіберу +
- ә) мәтіндегі қате терілген символдарды жою
- б) түсіп қалған символдарды жазу
- в) қате терілген символдарды ауыстыру
- г) мәтінді пішімдеу
- 19. CD–ROM-ға қанша ақпарат сыйғызуға болады?
	- а) 640 Мегабайтқа дейін
	- ә) 645 Мегабайтқа дейін
	- б) 660 Мегабайтқа дейін
	- в) 650 Мегабайтқа дейін +
	- г) 655 Мегабайтқа дейін

20. Ақ-қара кескінді бір пиксельге сақтау үшін қандай көлем қажет?

- а) 1 байт;
- ә) 1 бит;
- б) 2 бит;
- в) 1 бар;
- г) 2 байт; +

21. Word мәтіндік редакторы. Командаларға сәйкес олардың қызметін табыңыздар.

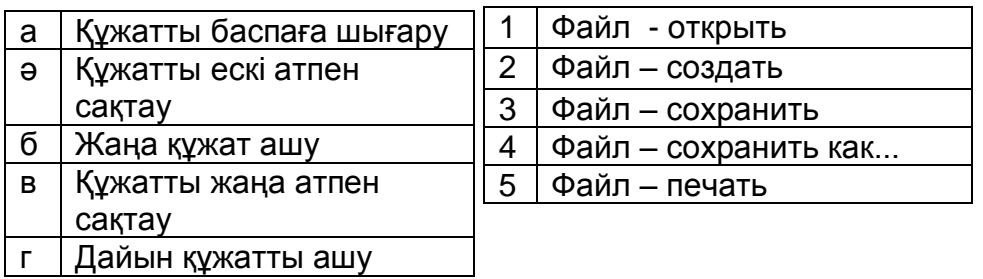

$$
(a-5; a-3; 6-2; b-4; r-1)
$$

22. Сәйкестікті көрсетіңіз:

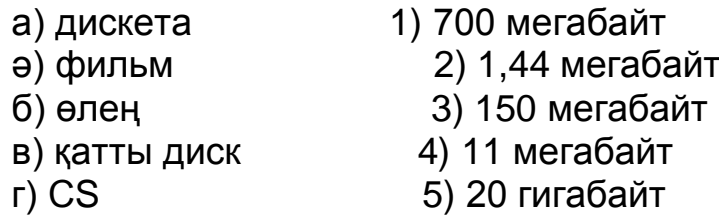

$$
(a-2; a-1; b-4; b-5; r-3)
$$

## 23. Сәйкестікті табыңыз:

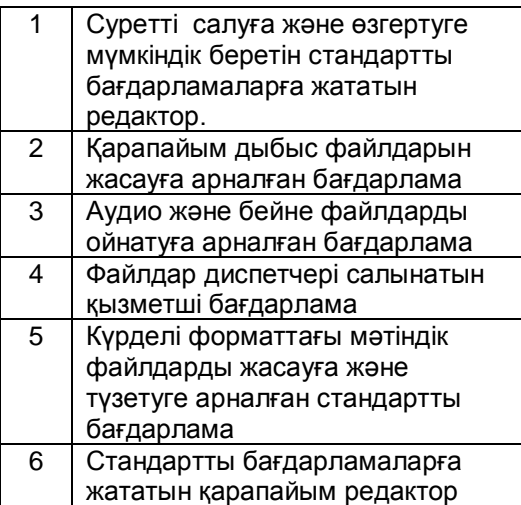

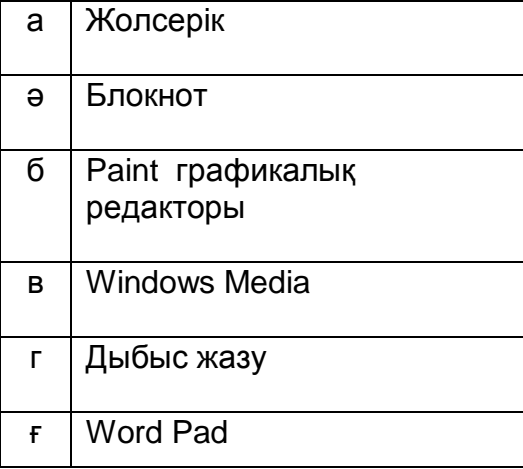

# $(1-6; 2-$  г; 3 – в; 4 – а; 5 – ғ; 6 – ә)

## 24. Сәйкестендір:

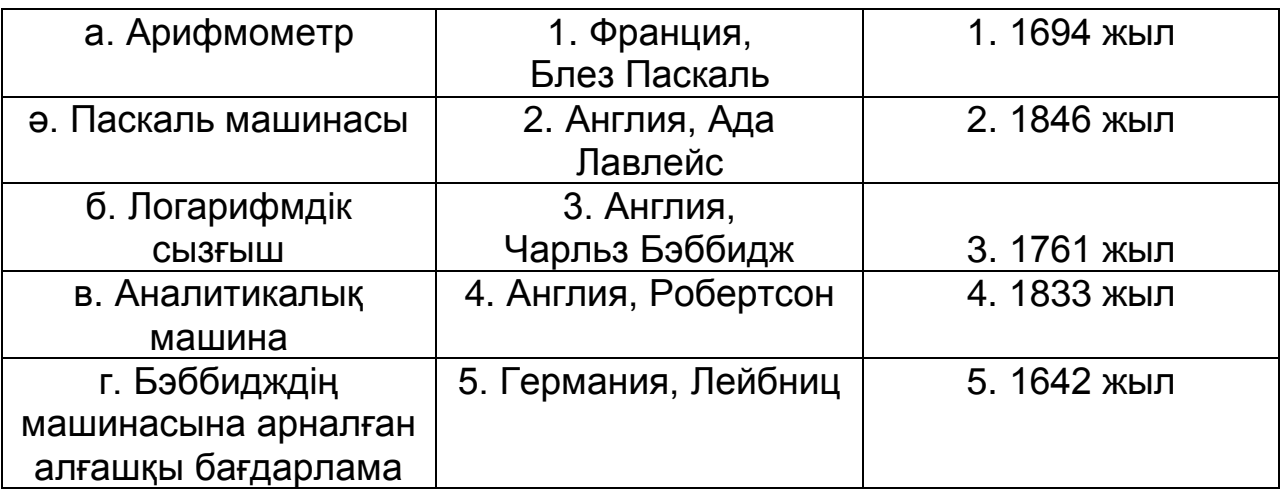

# $(a-5-1; a-1-5; 6-4-3; b-3-4; r-2-2)$

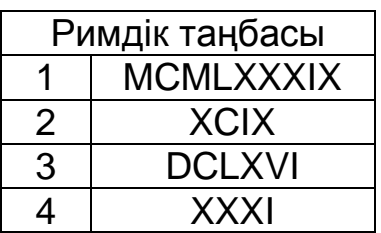

25. Сәйкестендір:

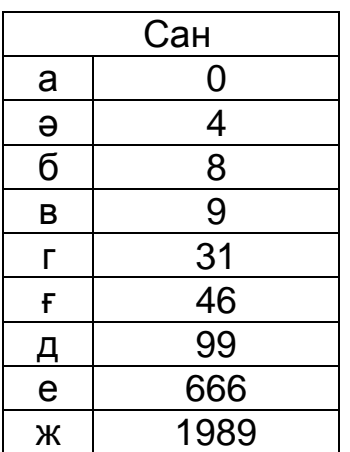

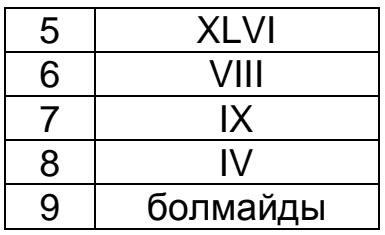

 $(a - 9; a - 8; 6 - 6; a - 7; r - 4; r - 5; a - 2; e - 3; x - 1)$ 

26. Word бағдарламасында пернелерге сәйкес олардың орындайтын әрекеттерін сәйкестендір:

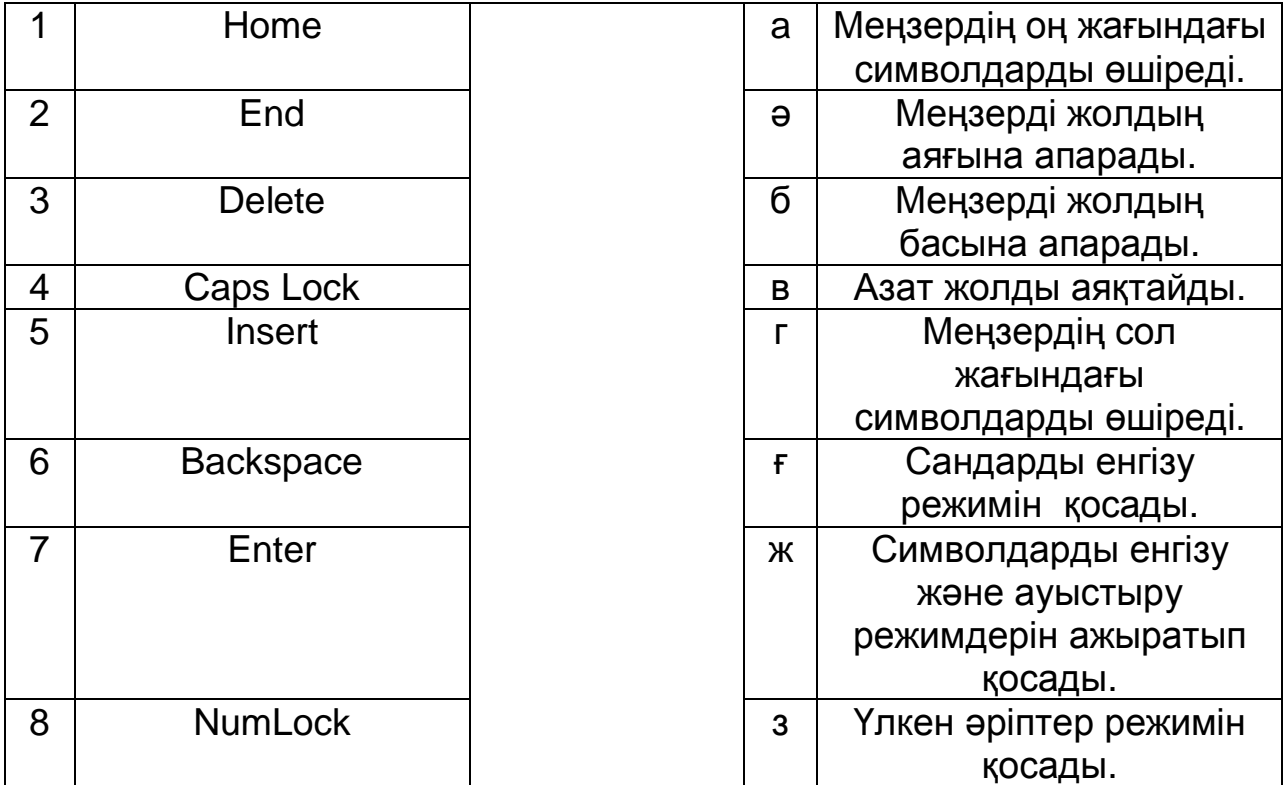

### **( 1 –б;2 – ә; 3 – а; 4 – з; 5 – ж; 6 – г; 7 – в; 8 – ғ)**

- 27. Қайсысы бейнені өңдеу бағдарламаларына жатады:
	- а) Macromedia Flash
	- ә) Adobe Illustrator +
	- б) Media Group
- в) Potoshop +
- г) Corel Draw +
- ғ) Power Point

28. Қайсысы антивирустық бағдарламаларға жатады:

- а) Doctor Web +
- ә) Trojon Vitus
- б) Anti Spam
- в) Kaspersky +
- г) Virus.net

29. Word Саймандар тақтасында орналасқан элементтерге сәйкес олардың қызметін көрсетіңіз:

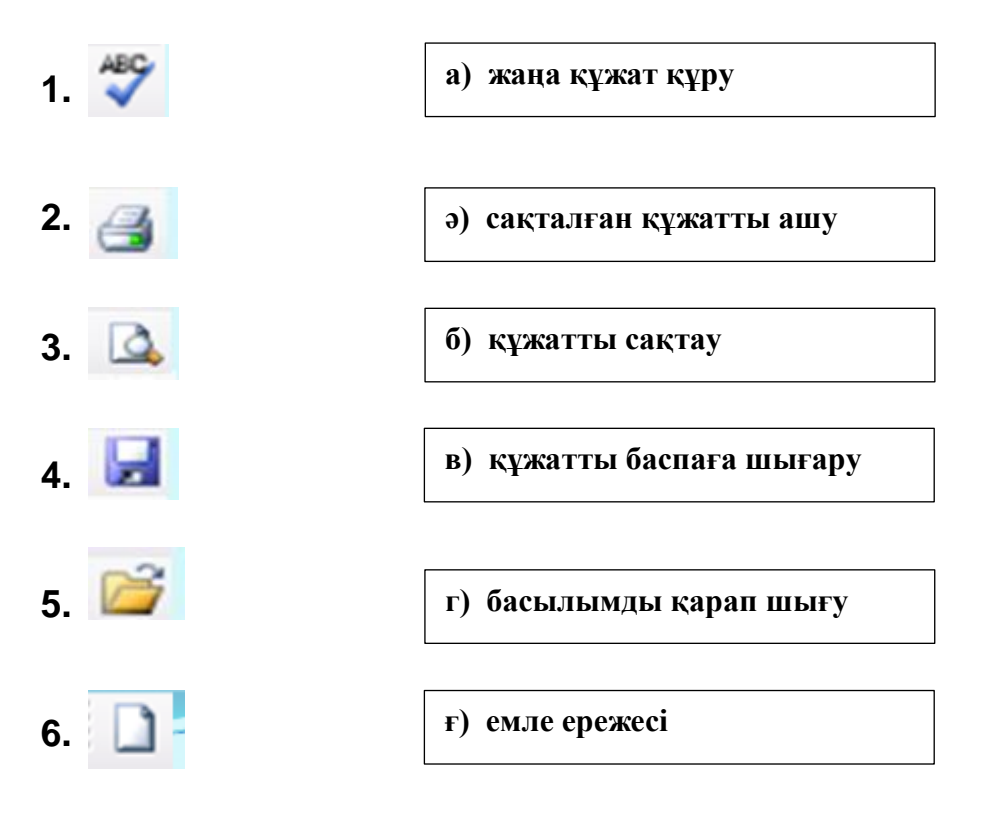

 $(1 - F; 2 - B; 3 - F; 4 - 6; 5 - e; 6 - a)$ 

- 30. Компьютердің шеткері орналасқан құрылғыларын белгілеңіз:
	- а) Принтер +
	- ә) ЖЕСҚ
	- б) Пернетақта +
	- в) Колонкалар +
	- г) Сканер +
	- ғ) Процессор
	- д) Монитор +